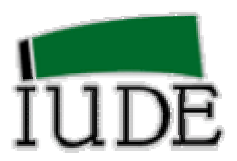

**INSTITUTO UNIVERSITARIO DE LA EMPRESA**

# **¿QUÉ ES EL MODELO DE RASCH?**

# **PEDRO ÁLVAREZ-MARTÍNEZ**

SERIE ESTUDIOS 2007/ 49

SANTA CRUZ DE TENERIFE, NOVIEMBRE DE 2007

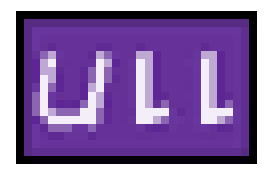

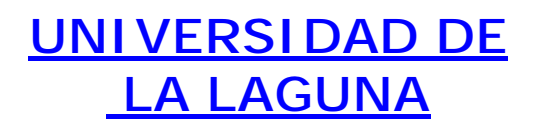

#### **Resumen**

Es la expresión manifiesta donde lo individual prevalece a lo colectivo. Los protagonistas del modelo de Rasch son los datos, tanto en cuanto, que son portadores de información. La información global del colectivo, no es más que el resultado compartido de los comportamientos individuales de los datos. Lo primordial es pues, detectar la información que subyace en el dato como resultado de la interacción que provoca un determinado agente en un individuo (IRT). Esta experiencia se repite con cada uno de los datos que componen el colectivo.

El modelo de Rasch nos permite encontrar una pauta común de comportamiento, que se refleja con una determinada intensidad en términos estocástico, medida de Rasch, que hace referencia al marco conceptual al que pertenecen agentes que causaron o propiciaron el dato. Los datos pues, no solo nos confirman la acertada elección de los agentes que definen el referente común al que supuestamente hace alusión, sino que también nos detecta aquellos datos anómalos que no siguen el comportamiento global establecido por la lógica que rige el proceso, es decir, que desajustan.

Es una herramienta muy potente para el investigador en la faceta de crear y descubrir. Se presenta un diseño que desarrolla el proceso de cómo obtener datos que mediante el modelo de Rasch justifique la validez teórica de los resultados: Determinación de los créditos ECTS.

 **Palabras claves**. Créditos ECTS, matemáticas en LADE, syllabus, modelo de Rasch.

#### **Abstract**

It is a technique where the individual is first then the individual, that is, the individual prevail to the group. The data are the cornerstone of the Rasch model. They are the carrier of information. The information of a collective data it is the result of the shared information from each one of the data. It is required first how the data has been arisen as the response of the interaction between the individual and the agent (IRT). This approach should be applied to each one of the collective data.

Rasch model allow determine the sharing data information in terms of probability, by obtaining a measure. This measure is related to the agent that provokes the data, and should be referred in terms of the theoretical framework of reference.

Data will confirm not only the theoretical framework defined by the agents, but will detect those single data that does not follow the global data pattern. It is presented a design that deal with how to obtain data that by applying Rasch model de design is validated: How to determine the ECTS credits.

**Keywords**. ECTS Credits, LADE mathematics, syllabus, Rasch model.

# **¿QUÉ ES EL MODELO DE RASCH? +**

# **PEDRO ÁLVAREZ-MARTÍNEZ\***

#### SERIE ESTUDIOS 2007/ 49

#### LA LAGUNA, NOVIEMBRE 2007

+ Trabajo presentado al II Workshop de Modelos de Rasch en Administración de Empresas (Rasch Models on Business Administration) organizado por el IUDE de la Universidad de La Laguna. 12 de noviembre de 2007.

\*palvarez@unex.es Departamento de Economía Aplicada y Organización de Empresas. Facultad de Ciencias Económicas y Empresariales. Universidad de Extremadura. Campus Universitario. Avenida de Elvas s/n 06071 BADAJOZ Fax 924 272 509

# **1. - INTRODUCCIÓN**

El efecto de la globalización en la docencia universitaria, basado en la movilidad de los estudiantes, son los crédito europeos (European Credit Transfer Systems, ECTS), establecidos por la Commission of the European Community, con el fin de garantizar un reconocimiento académico entre los países de la Unión Europea. Los ECTS contabiliza trabajo de los alumnos y el tiempo dedicado a las clases (teoría y práctica) en el proceso enseñanza/aprendizaje (Álvarez, 2006).

El presente trabajo trata de responder a cuestiones tales como: ¿Qué tiempo dedican los profesores en la docencia de las matemáticas en LADE? ¿Cuánto diverge uno de otro? ¿Cuál es el tiempo óptimo requerido en el proceso de enseñanza/aprendizaje del programa de matemáticas en LADE? ¿Conforme a la experiencia docente cuantos créditos ECTS supone el programa de Matemáticas para LADE? ¿Cómo obtener datos de forma que mediante la formulación de Rasch que justifiquen las respuestas a estos interrogantes?

# **2.- ELABORACIÓN DE UN DISEÑO PARA LA OBTENCIÓN DE DATOS**

Un primer paso es identificar los contenidos matemáticos que las demás asignaturas utilizan (Álvarez et al.2000). Estos contenidos han sido sintetizados en 53 descriptores correspondientes a distintas áreas que conforman el programa de las Matemáticas para LADE.

A continuación se ha suministrado a un total de 42 profesores un cuestionario donde cada profesor rellenaba el número de horas que le dedicaba a cada uno de los descriptores.

Los datos han sido dispuesto en forma de matriz donde las columnas corresponden a los distintos profesores encuestados, las filas son los descriptores y cada casilla recoge el número de horas que cada profesor dedica a cada descriptor (Álvarez & García, 2006).

#### **3.- FORMULACION DE RASCH**

El tiempo que se dedica a la docencia de las Matemáticas puede ser contemplado como una línea recta (Wright & Stone, 1979). Una forma de ubicar en la línea a los descriptores y profesores según el tiempo es como a continuación se detalla (Álvarez, 2007):

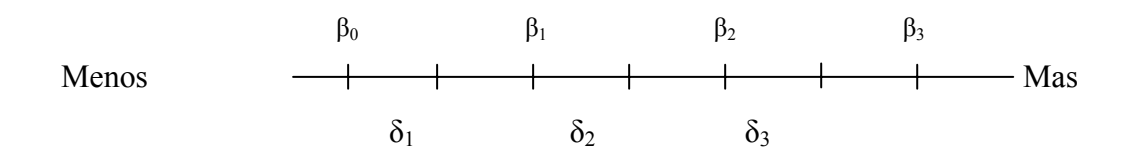

Sean  $β_n$  los profesores y  $δ_i$  los descriptores matemático. Si el profesor  $β_n$  dedica como mínimo un cierto número de horas a la temática que representa el descriptor  $\delta_i$ , entonces es ubicado a la derecha de  $\delta_i$  de lo contrario se ubica a la izquierda. Así, por ejemplo, para el caso de 3 horas, como mínimo, el gráfico representa que el profesor  $β_0$  dedica menos de 3 horas a la temática representada por los descriptores  $\delta_1$ ,  $\delta_2$  y  $\delta_3$ . El profesor  $β_1$  dedica 3 horas al descriptor  $δ_1$ , y menos de 3 horas a los descriptores  $δ_2$  y  $δ_3$  y así sucesivamente. Luego el profesor  $β_3$  es el que dedica más tiempo y  $β_0$  es el que dedica menos. Del mismo modo, la temática a la que se dedica mas tiempo es la que representa el descriptor  $\delta_1$ , y la que requiere menos tiempo es la temática representada por el descriptor  $\delta_3$ .

Sea  $X_{ni}$  la variable dicotómica "tiempo docente" que describe el hecho del tiempo que un profesor  $β_n$  dedica a una determinada materia expresada por el descriptor  $δ_i$ . Si  $X_{ni}$  = 1, entonces el profesor  $β_n$  dedica un determinado tiempo a la materia  $δ_i$  "i", y estaría en la línea a la derecha de δ<sub>i</sub>. Por el contrario si  $β_n$  no le dedica el tiempo determinado entonces  $X_{ni} = 0$ , y estaría ubicado a la izquierda de  $\delta_{i}$ .

Una manera de relacionar las posiciones de los profesores y descriptores con la variable dicotómica en términos de probabilidad es:

Si (β<sub>n</sub> - δ<sub>i</sub>) > 0, entonces P [X<sub>ni</sub> = 1] > 0,5 Si (β<sub>n</sub> - δ<sub>i</sub>) < 0, entonces P [X<sub>ni</sub> = 1] <0,5 Si  $\beta_n = \delta_i = 0$ , entonces  $P[X_{ni} = 1] = 0.5$ 

Con los cálculos apropiados se obtiene

$$
P(X_{ni} = 1 / \beta_n, \delta i) = \frac{e^{\beta_n - \delta_i}}{1 + e^{\beta_n - \delta_i}}
$$

Que nos da la probabilidad de que el profesor "n" referido al descriptor "i" le dedique un tiempo determinado en término de los parámetros  $β_n y δ_i$ . Esta es la fórmula que G. Rasch (G. Rasch, 1980) obtuvo en su tratado de las variables latentes.

Los parámetros que rigen la probabilidad de Rasch han sido estimados aplicando el Partial Credit Model ( Wright & Masters, 1982) para 5 categorías. En este caso las categorías responden al número real de horas que los profesores dedican a las distintas temáticas. Los datos han sido procesados utilizando el programa informático Winsteps (Wright & Linacre 2004).

### **4.- RESULTADOS**

El siguiente gráfico muestra haber conseguido el logro de ubicar todos los profesores y descriptores a lo largo de la línea, conforme a la metodología descrita en la formulación de Rasch; de manera que los profesores discriminan a los descriptores y los descriptores discriminan a los profesores. Se puede apreciar que la separación entre los profesores es menor que la de los descriptores, es decir, los profesores discriminan mas a los descriptores que viceversa.

| MEASURE               |                                    |              | MEASURE                        |
|-----------------------|------------------------------------|--------------|--------------------------------|
| <more></more>         | ---------- professor-+- Items      |              | <rare></rare>                  |
| 65                    | $^{+}$                             |              | 65                             |
| 64                    | I<br>$^{+}$                        |              | 64                             |
|                       | $\mid$                             |              |                                |
| 63                    | $^{+}$                             |              | 63                             |
|                       | $\bigg $                           |              |                                |
| 62                    | $+T$                               |              | 62                             |
|                       | I                                  |              |                                |
| 61                    | $^{+}$<br>I                        |              | 61                             |
| 60                    | $\ddot{}$                          |              | 60                             |
|                       |                                    |              |                                |
| 59                    | $\ddot{}$                          |              | 59                             |
|                       | I                                  |              |                                |
| 58                    | $\begin{array}{c} + \end{array}$   | Χ<br>XX      | 58                             |
| 57                    | $\overline{\phantom{a}}$<br>$^{+}$ | X            | 57                             |
|                       | $\mathbf{I}$                       |              |                                |
| 56                    |                                    | $\rm{^{+S}}$ | 56                             |
|                       |                                    | Χ            |                                |
| 55                    | $^{+}$                             |              | 55                             |
| 54                    | $\overline{\phantom{a}}$<br>$+$    | XXX<br>XX    | 54                             |
|                       | T                                  | XX           |                                |
| 53                    |                                    | XXXX<br>$+$  | 53                             |
|                       | T                                  | XX           |                                |
| 52                    | $^{+}$                             | XXX          | 52                             |
| 51                    | T<br>$^{+}$                        | Χ<br>XXX     | 51                             |
|                       | $\mathbf{I}$                       |              |                                |
| 50                    |                                    | +M           | 50                             |
|                       | $\mathbf{I}$                       | XXXXXX       |                                |
| 49                    | $+$                                | XXXX         | 49                             |
| 48                    | $\mathbf{I}$<br>$+$                | Χ            | 48                             |
|                       | $\overline{\phantom{a}}$           | Χ            |                                |
| 47                    | $^{+}$                             |              | 47                             |
|                       | I                                  |              |                                |
| 46                    | $^{+}$<br>$\overline{\phantom{a}}$ | Χ            | 46                             |
| 45                    | $^{+}$                             |              | 45                             |
|                       | $\overline{\phantom{a}}$           |              |                                |
| 44                    | $+S$                               |              | 44                             |
|                       | тļ                                 |              |                                |
| 43                    | XX<br>$^{+}$<br>Χ<br>I             | Χ            | 43                             |
| 42                    | $^{+}$                             |              | 42                             |
|                       | $XX$                               |              |                                |
| $41\,$                | $X + XX$                           |              | 41                             |
|                       | XX S                               |              |                                |
| 40                    | $XX +$<br>$X \mid X$               |              | 40                             |
| 39                    | XXXXXXX + X                        |              | 39                             |
|                       | XX                                 |              |                                |
| 38                    | $+T$                               |              | 38                             |
|                       | XXXX                               |              |                                |
| 37                    | XXXXXX M+                          |              | 37                             |
| 36                    | XXXXXXXX +                         |              | 36                             |
|                       | $XX$                               |              |                                |
| 35                    | XXXXXXXXXXX + X                    |              | 35                             |
| <less> -------</less> | ------- professor-+- Items         | $------$     | -------- <frequent></frequent> |

 **TABLA 1: MAP OF PROFESSORS AND ITEMS** 

### **4. 1. - Medida de los descriptores. Desajustes**

La siguiente tabla muestra las medidas correspondiente al tiempo que se le dedica a cada una de las temáticas. La temática que mas tiempo se le dedica es "Integral de Rieman", seguido de "Matrices y determinantes," "Optimización", etc., y a la que se le dedica menos tiempo es "Series", seguido de "Simplex", "Integrales (impropias),..etc.

| <b>ENIRY</b><br>NUMBER SCORE | <b>RAW</b> | COUNT    | MEASURE      | ERROR MNSQ       |            | INFIT           | ZSTD MNSQ  | <b>OUIFIT</b>   | SCORE<br>ZSTD   CORR. | Items                                         |
|------------------------------|------------|----------|--------------|------------------|------------|-----------------|------------|-----------------|-----------------------|-----------------------------------------------|
|                              |            |          |              |                  |            |                 |            |                 |                       |                                               |
| 18                           | 66         | 51       | 58.1         |                  | $1.4$ . 71 | $-1.5$ .69      |            | $-1.4$          | .521                  | Series cualesquiera                           |
| 33                           | 67         | 51       | 57.7         |                  | 1.3 1.80   |                 | 3.2 1.52   | 1.9             | .44                   | simplex                                       |
| 24                           | 68         | 51       | 57.3         | 1.3 <sub>1</sub> | .85        | $-.8$           | .81        | $-.9$           | .49 <sub>1</sub>      | Integrales impropias                          |
| 42                           | 69         | 51       | 56.9         |                  | $1.3$ .86  |                 | $-.8$ . 99 | $-.1$           | .25                   | Sistemas en diferencias                       |
| 9                            | 73         | 51       | 55.5         |                  | 1.2 1.24   |                 | 1.2 1.15   | .7              | .49                   | Funciones varias variables, limites           |
| 29                           | 76         | 51       | 54.6         |                  | 1.2 1.63   |                 | 3.0 1.64   | 2.9             | .30 <sub>1</sub>      | program. sin restricciones                    |
| 5                            | 77         | 51       | 54.3         |                  | 1.2 1.12   |                 | $.7$ .99   | $\cdot$ 0       | .73                   | Diagonalización                               |
| 10                           | 77         | 51       | 54.3         |                  | 1.2 1.40   |                 | 2.0 1.42   | 2.0             | $-.03$                | Continuidad                                   |
| 21                           | 78         | 51       | 54.0         |                  | 1.2 1.77   |                 | 3.6 1.61   | 2.8             |                       | .51 Primitivas                                |
| 30                           | 78         | 51       | 54.0         |                  | 1.2 1.19   |                 | 1.0 1.16   | .8              |                       | .45 program.restr.igual.Mult Lagr.            |
| 20                           | 79         | 51       | 53.7         |                  | 1.1 1.40   |                 | 2.0 1.29   | 1.5             | .31                   | series potencias Taylor                       |
| 38                           | 79         | 51       | 53.7         |                  | 1.1 1.76   |                 | 3.6 1.71   | 3.2             | .38 <sub>1</sub>      | ec. diferenciales primer orden                |
| 13                           | 81         | 51       | 53.1         |                  | $1.1$ .84  | $-.9$           | .90        | $-.6$           | .25                   | Derivadas sucesivas, Taylor                   |
| 34                           | 81         | 51       | 53.1         | 1.1              | .63        | $-2.4$          | .64        | $-2.3$          | .42 <sub>1</sub>      | dualidad progr lineal                         |
| 37                           | 81         | 51       | 53.1         |                  | 1.1 1.21   |                 | 1.1 1.20   | 1.0             | .12                   | modelos dinámicos                             |
| 7                            | 82         | 51       | 52.9         |                  | $1.1$ .63  | $-2.5$          | .63        | $-2.4$          | .65                   | formas cuadráticas                            |
| 35                           | 83         | 51       | 52.6         |                  | 1.1 1.29   |                 | 1.5 1.24   | 1.3             | .32 <sub>1</sub>      | progr entera                                  |
| 28                           | 84         | 51       | 52.3         | 1.1              | .95        | $-.3$           | .90        | $-.6$           | .62 <sub>1</sub>      | convexidad conjuntos y funciones              |
| 15                           | 86         | 51       | 51.8         | 1.1              | .72        | $-1.8$          | .78        | $-1.4$          | .25                   | Funciones homogéneas                          |
| 19                           | 86         | 51       | 51.8         | 1.1              | .68        | $-2.1$          | .69        | $-2.0$          | .19 <sub>1</sub>      | sucesiones series funciones                   |
| 44                           | 86         | 51       | 51.8         | 1.1              | .75        | $-1.6$          | .75        | $-1.6$          | .24                   | intr opt. dinámica y control óptimo           |
| 23                           | 87         | 51       | 51.5         |                  | $1.1$ .89  | $-.7$           | .86        | $-.8$           | .31                   | Integral Riemann-Stieltjes                    |
| 11                           | 89         | 51       | 51.0         |                  | 1.1 1.38   |                 | 1.9 1.41   | 2.1             | .25 <sub>1</sub>      | Derivadas                                     |
| 39                           | 89         | 51       | 51.0         |                  | 1.1 1.03   |                 | .2 1.03    | $\cdot$ 2       | .50                   | Ec orden n                                    |
| 14                           | 90         | 51       | 50.8         |                  | 1.1 1.19   |                 | 1.0 1.18   | 1.0             | $-.07$                | T. func inversa e implícita                   |
| 27                           | 95         | 51       | 49.5         |                  | 1.1 1.04   |                 | .2 1.07    | $\cdot$ 4       | .25 <sub>1</sub>      | planteamien general prog. matem.              |
| 6                            | 96         | 51       | 49.3         | 1.1              | .71        | $-1.8$          | .72        | $-1.8$          | .11                   | Esp. euclídeo, prod. escalar, nomas           |
| 8                            | 96         | 51       | 49.3         | 1.1              | .78        | $-1.3$          | .78        | $-1.3$          | .29                   | Topología                                     |
| 12                           | 96         | 51       | 49.3         | 1.1              | .90        | $-.6$           | .90        | $-.6$           |                       | .55 Diferenciabilidad                         |
| 25                           | 96         | 51       | 49.3         |                  | 1.1 1.02   |                 | .1 1.01    | $\cdot$ 0       | .60                   | integrales eulerianas                         |
| 26                           | 96         | 51       | 49.3         | 1.1              | .40        | $-4.4$          | .43        | $-4.1$          | .30 <sub>1</sub>      | integrales m.ltiples                          |
| 4                            | 97         | 51       | 49.0         | 1.1              | .24        | $-6.4$          | .26        | $-6.1$          | .44                   | Sistemas Ecuaciones                           |
| 17                           | 97<br>97   | 51<br>51 | 49.0         |                  | 1.1 1.27   |                 | 1.4 1.26   | 1.4             | .57 <sub>1</sub>      | Series términos positivos                     |
| 43                           |            |          | 49.0         | 1.1              | .29        | $-5.7$          | .31        | $-5.4$          |                       | .31 Estabilidad sist, dinámicos               |
| 32<br>36                     | 98<br>102  | 51<br>51 | 48.8<br>47.8 | 1.1<br>1.0       | .68<br>.88 | $-2.0$<br>$-.7$ | .69<br>.87 | $-2.0$<br>$-.7$ | .18<br>.51            | introd program lineal<br>introd teoría juegos |
| 41                           | 103        | 51       | 47.6         | 1.0              | .68        | $-2.0$          | .69        | $-2.0$          | .58 <sub>1</sub>      | Ec en diferencias                             |
| 40                           | 112        | 51       | 45.4         |                  | 1.0 1.28   |                 | 1.4 1.27   | 1.4             | .27                   | sitemas diferen lineales                      |
| 3                            | 124        | 51       | 42.5         |                  | $1.1$ .92  | $-.4$           | .90        | $-.5$           | .71                   | Aplicaciones lineales                         |
| 16                           | 130        | 51       | 41.0         |                  | 1.1 1.61   |                 | 2.5 1.60   | 2.4             | .05                   | Optimización                                  |
| 31                           | 130        | 51       | 41.0         | 1.1              | .37        | $-4.1$          | .36        | $-4.1$          | .75                   | prog.rest.desi MultiKuhn-Tucker               |
| 2                            | 136        | 51       | 39.4         |                  | $1.1$ .75  |                 | $-1.2$ .75 | $-1.2$          | .12                   | Espacios vectoriales                          |
| $\mathbf 1$                  | 137        | 51       | 39.2         |                  | 1.1 1.08   |                 | .4 1.04    | $\cdot$ 2       | .56                   | Matrices Deter.                               |
| 22                           | 223        | 51       | 23.3         |                  | .9 1.28    |                 | 1.4 1.99   | 3.4             | .11                   | Integral Riemann                              |
| <b>MEAN</b>                  | 94.        | 51.      | 50.0         |                  | 1.1 1.00   |                 | $-.3 1.00$ | $-.3$           |                       |                                               |
| S.D.                         | 26.        | 0.       | 6.1          |                  | $.1$ . 38  |                 | $2.3$ . 38 | 2.1             |                       |                                               |

 **TABLA 2: ITEMS STATISTICS: MEASURE ORDER** 

No todos los profesores tienen el mismo criterio a la hora de enseñar las distintas temáticas. El modelo de Rasch hace una valoración conjunta de todos los datos obteniendo una medida para cada profesor y para cada temática. Los desajustes muestran la discrepancia que existe entre los datos reales y los que se esperan que le correspondan según el cómputo global. Esta discrepancia viene cuantificada en término de residual. Un residual negativo significa que dedica menos tiempo que el esperado, y residual positivo es que dedica más tiempo que el esperado. La siguiente tabla muestra las temáticas que desajustan.

## **TABLA 3: DESAJUSTES EN LOS ÍTEMS**

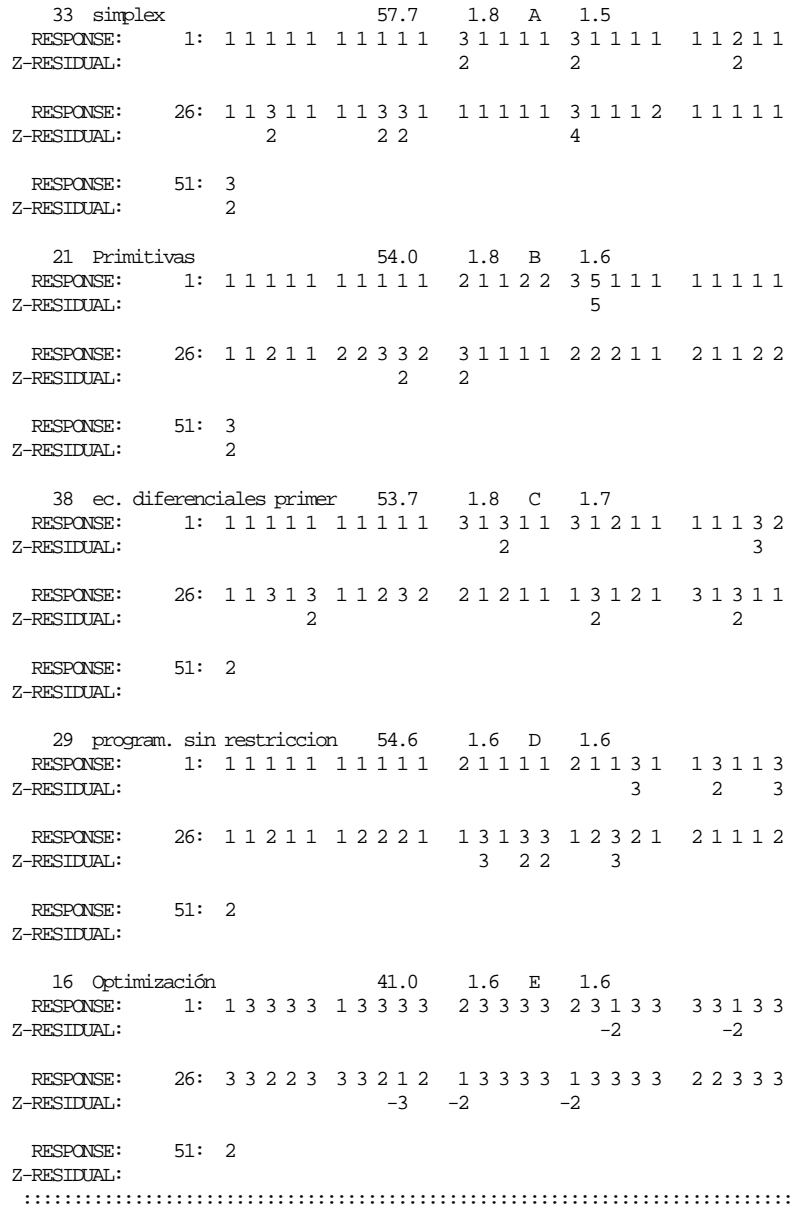

Se observa que el 15% de los profesores le dedican a "Simples"mas tiempo (residuales positivos) del esperado y el 9% dedican a "Optimización" menos tiempo que el

esperado. Similar interpretación puede ser aplicada a todas las demás temáticas que desajustan.

# **4. 2. - Medidas de los profesores. Desajustes**

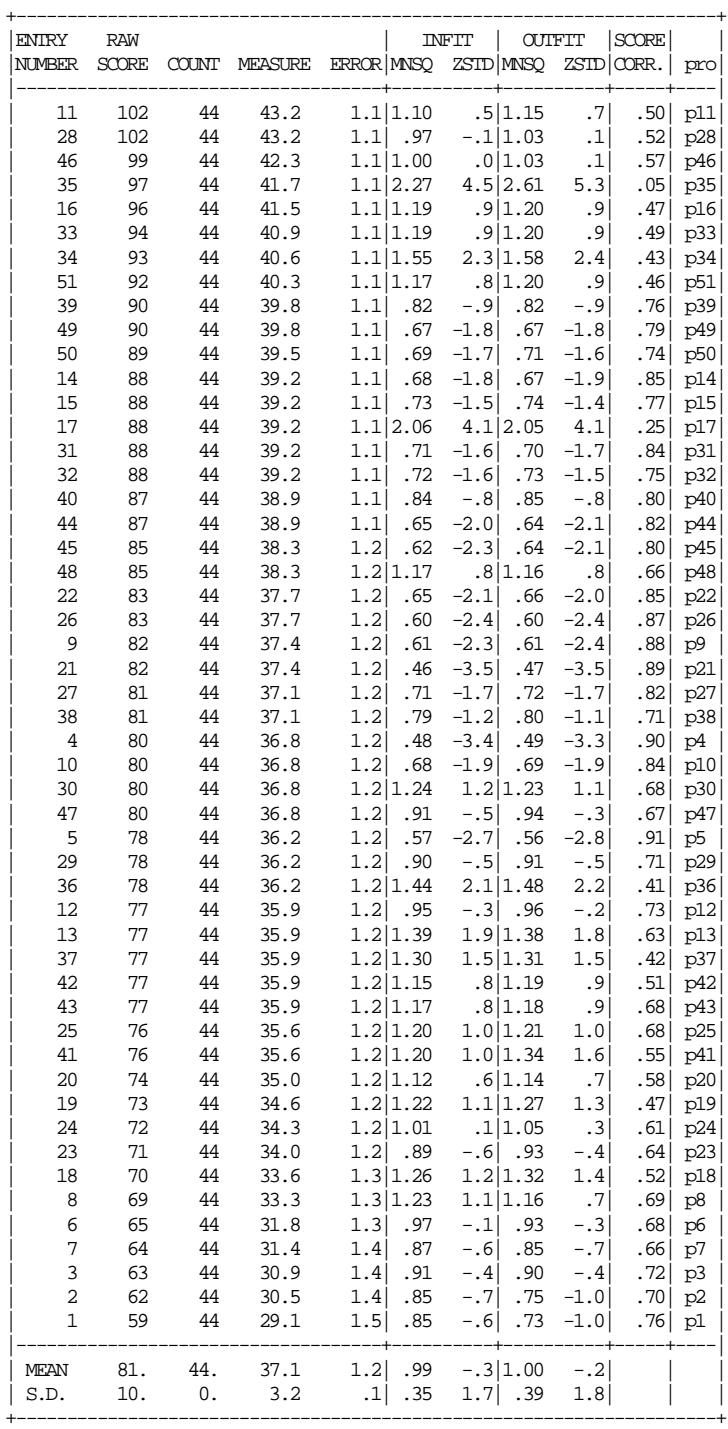

# **TABLA 3: ESTADÍSTICAS DE PROFESORES, ORDENADAS POR SUS MEDIDAS**

La tabla 3 muestra la medida de la dedicación del tiempo docente de todos los descriptores que conforman la temática del syllabus de Matemáticas para LADE. El profesor p11 con una dedicación de 102 es el que tiene más medida, seguido del profesor p28, p46,...etc. El profesor p1, con una dedicación de 59 horas, es el que tiene menor medida.

Es relevante la disparidad de criterio de criterio de los profesores en la dedicación del tiempo docente a la hora de enseñar matemáticas para LADE. El profesor p11 dedica casi el doble de tiempo que el profesor p1.

La tabla 4 muestra los desajustes de los profesores, que reflejan los comportamientos anómalos individualizados, tanto en cuanto no siguen la pauta común. El profesor p35 dedica 3 horas a "Funciones de varias variables, límites" con un residual positivo de 2, lo cual significa que le dedica más tiempo que el esperado; le dedica 1 hora para enseñar "series de términos positivos", contabiliza un residual negativo de  $-2$ , lo cual significa que le dedica menos tiempo que el esperado, y así sucesivamente.

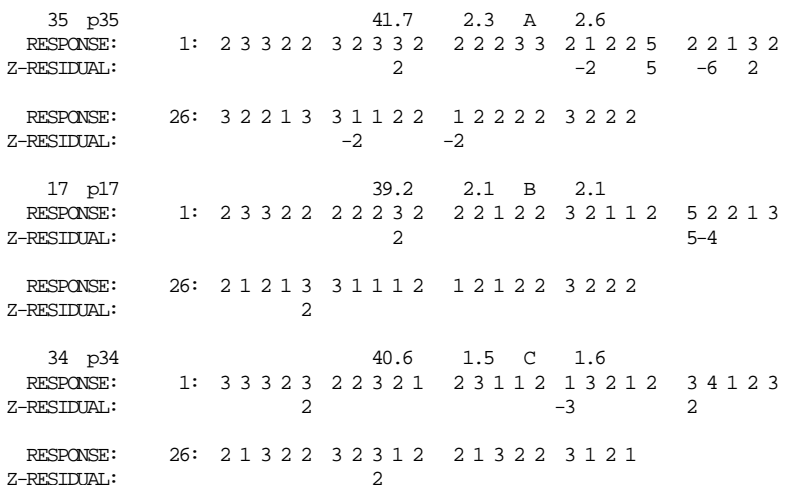

#### **TABLA 4: DESAJUSTES DE LOS PROFESORES**

#### **4. 3 - Curvas características**

La tabla 5 describe el comportamiento de las curvas características para cada una de las categorías contempladas. La disposición de cada una de las curvas nos permite establecer una relación entre las distintas categorías pertenecientes a las curvas para una determinada medida (Álvarez & Pulgarín,1998). Así, por ejemplo, para una medida de 56, el descriptor de "La integral de Riemann" le corresponde 5,5 horas, a las "Matrices y determinantes" 4,5 horas, a "Espacios vectoriales" también 4,5 horas, etc.

# **TABLA 5: CURVAS CARACTERÍSTICAS DE LAS CATEGORÍAS**

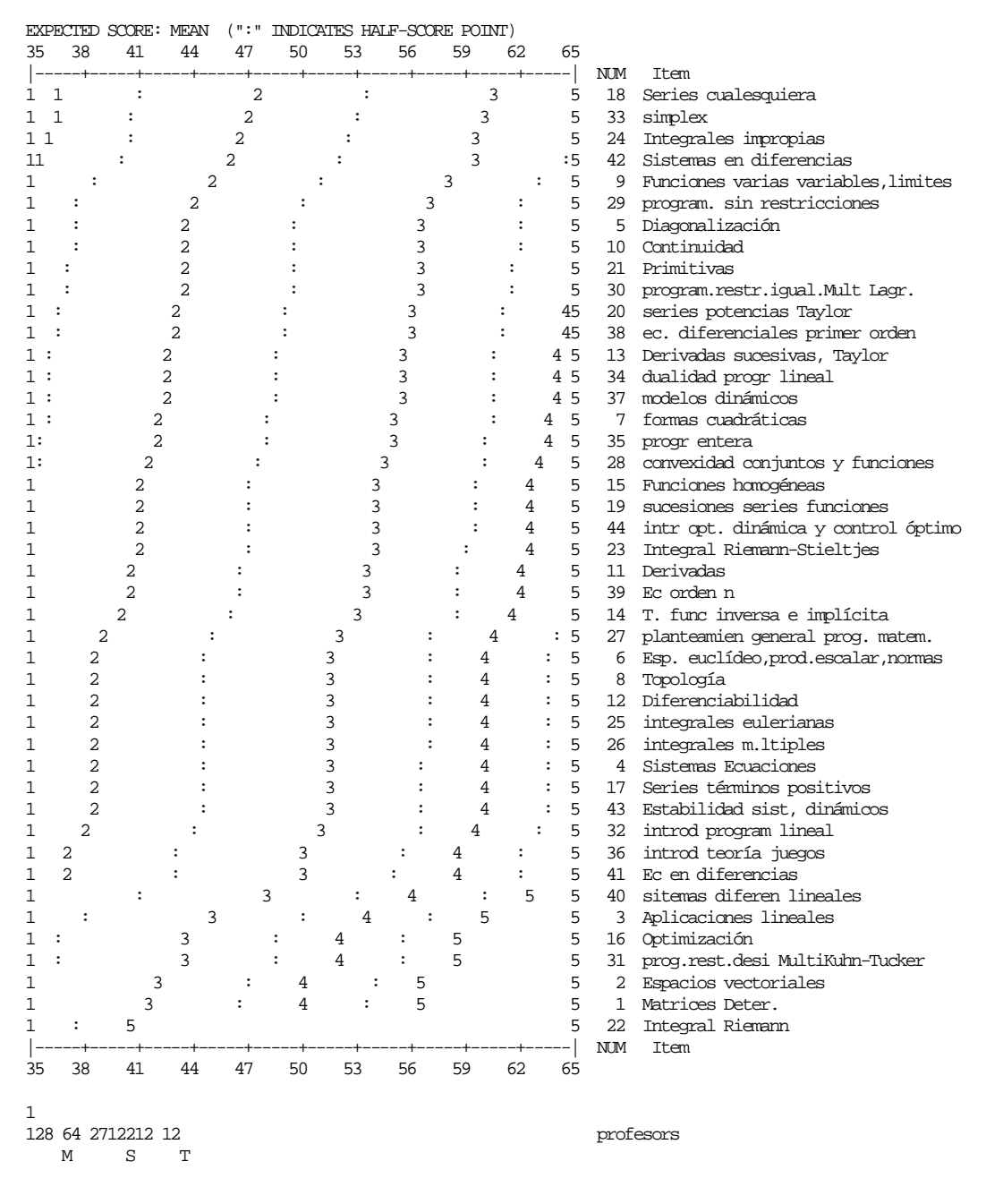

### **5.- CONCLUSIONES**

La metodología diseñada y la aplicación del modelo de Rasch recoge y sintetiza la experiencia de todos los profesores en un número, la medida. Esta medida expresa el tiempo que cada uno de los profesores dedica a las distintas materias que conforman el programa de Matemáticas para LADE.

El número de horas totales y su distribución para cada descriptor, nos determina la viabilidad docente del programa. El interés novedoso del presente trabajo radica en su aplicación, dado que nos permite determinar, de forma objetiva, el número idóneo de créditos ECTS de la asignatura de Matemáticas para LADE basado en la cuantificación de la experiencia docente. Esta metodología es extrapolable a cualquier tipo de asignatura.

### 6.- **BIBLIOGRAFÍA**

Álvarez, P. & Pulgarín, A. (1998). "Equating Research Production in Different Scientific Fields". *Information Processing & Management*. Vol 34, Nº 4, pp. 465-470.

Álvarez, P., Blanco, Mª A., Corcho, P. y Guerrero, Mª M. (2000). "Determinación de los contenidos docentes matemáticos en Económicas". *IX Jornadas de ASEPUMA*. Universidad de Sevilla.

Álvarez, P. (2006). "Los Créditos ECTS en el aprendizaje de las Matemáticas en LADE". *XXV Jornadas de ASEPUMA*. Facultad de Económicas. Universidad de Extremadura. Badajoz.

Alvarez, P. & Garcia, P. (2006) Documento Interno. *University Complutense*. Madrid (Spain)

Alvarez, P. (2007). "Measuring teaching devotion time for Maths". *UK Rasch user´s meeting*.

Rasch, G. (1980). *Probabilistic Models for Some Intelligence and Attainment Test*. Chicago, University Chicago Press.

Wright, Benjamin. D. & Stone M.H. (1979). *Best Test of Designe*. University of Chicago, Mesa Press.

Wright, B. D., & Masters, J. (1982). *Rating scale analysis*. Chicago: MESA Press.

Wright , B.D. & Linacre M. (2004). *Winsteps*. Chicago, Mesa Press.